#### Personalizing Graphical User Interfaces on Flexible Widget Layout

Takuto Yanagida, Hidetoshi Nonaka, and Masahito Kurihara Hokkaido University, Japan

#### **Contents**

- 1.Demonstration
	- The flexible widget layout system [27] (An implementation in Java)

#### 2.Flexible widget layout [a] 3.Personalization

[27] Demo of flexible widget layout

**http://kussharo.complex.eng.hokudai.ac.jp/~takty/demo/fwl.en.html**

2 [a] T. Yanagida and H. Nonaka. Flexible Widget Layout Formulated as Fuzzy Constraint Satisfaction Problem. In Proc. of KES IDT 2009, 2009.

## Widget layouts

• The process of deciding positions and sizes of widgets (list boxes, radio buttons, and panels)

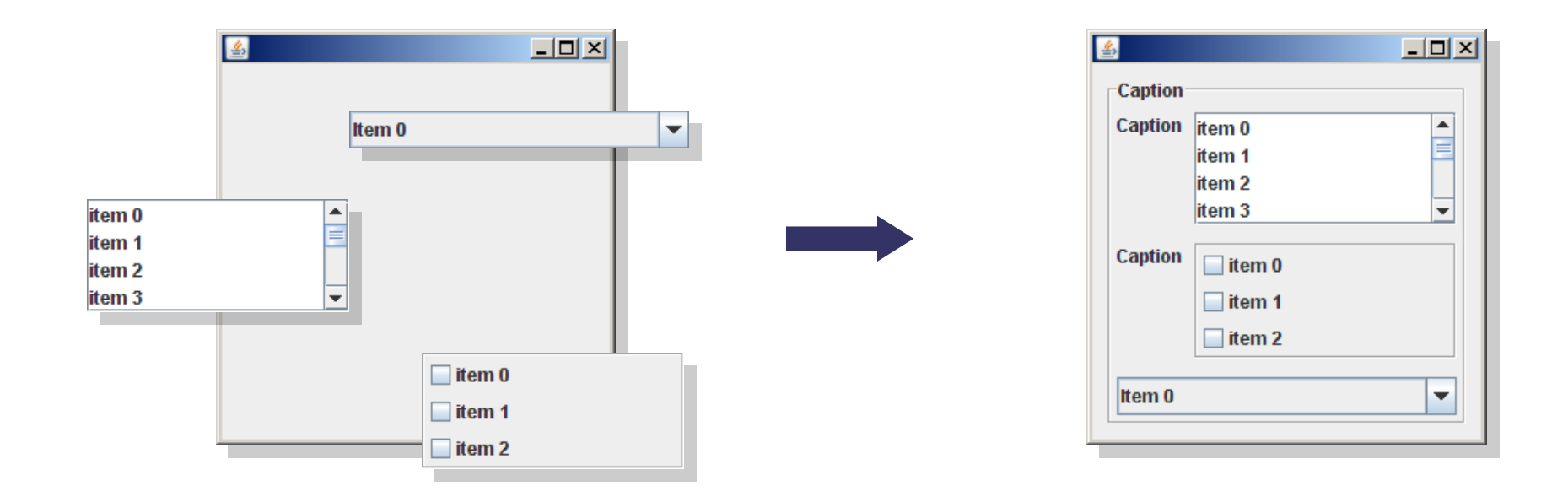

The layout has a significant impact on the usability of tasks which can be accomplished with GUIs.

#### Model-based UI design

- In the field of model-based UI design
	- Systems generate UIs from logical descriptions.

**Logical descriptions** (UI models)

- specifying **UI functions** independently of platforms, instead of specifying widgets.
- It is useful for realizing the diversity of UIs.

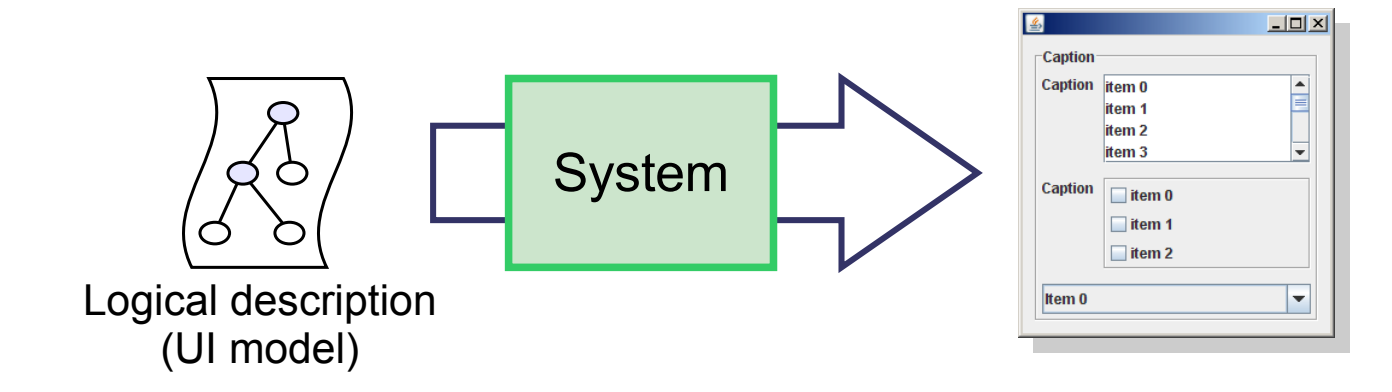

## Widget layouts + model-based UI

- In the field of model-based UI design
	- A layout system needs **to select widgets** before creating a layout.
	- In addition, widgets are sometimes not uniquely determined.

*A system could select small widgets of inferior usability for small screens, or large ones of sufficient usability for large screens.*

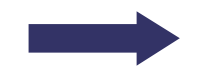

Related studies on how to generate GUIs

## Related work (1/2)

- Design time layout systems
	- An adaptive algorithm for automated UI design [5]
	- An approach using mathematical relationships [2]
- Dynamic layout
	- GADGET [9]
	- SUPPLE [11]
- [5] J. Eisenstein, A. Puerta, and R. Software. Adaption in automated user-interface design. In Proc. of IUI 2000, 2000.
- [2] F. Bodart, A.-M. Hennebert, J.-M. Leheureux, and J. Vanderdonckt. Towards a dynamic strategy for computer-aided visual placement. In Proc. of AVI '94, pp. 78–87, Italy, 1994.
- [9] J. Fogarty and S. E. Hudson. Gadget: a toolkit for optimization-based approaches to interface and display generation. In Proc. of UIST '03, pp. 125–134, Canada, 2003.
- [11] K. Gajos and D. S. Weld. SUPPLE: automatically generating user interfaces. In Proc. of IUI '04, pp. 93–100, Portugal, 2004.

## Related work (2/2)

- Plasticity of widgets
	- Handling widget selections as plasticity [3]
	- The graceful degradation [8]
	- An intelligent editor for GUIs [4]
- Other studies
	- A lot of studies for the LSI or VLSI layout problem
	- Existing *layout managers* offered by GUI toolkits
- [3] G. Calvary, J. Coutaz, D. Thevenin, Q. Limbourg, L. Bouillon, and J. Vanderdonckt. A unifying reference framework for multi-target user interfaces. Interacting with Computers, 15:289–308, 2003.
- [8] M. Florins and J. Vanderdonckt. Graceful degradation of user interfaces as a design method for multiplatform systems. In Proc. of IUI 2004, pp. 140–147, Portugal, 2004.
- [4] B. Collignon, J. Vanderdonckt, and G. Calvary. An intelligent editor for multi-presentation user interfaces. In Proc. of SAC 2008, pp. 1634–1641, Brazil, 2008.

7

## Consideration (1/2)

- How to **select widgets** for UI functions?
	- General usability guidelines
	- Adaptation to **users** and **environments**
- Tactics of widget selections
	- To select properly desirable ones
		- **Trade-off** between usability and ease of layout
		- All widget can be put inside a dialog box

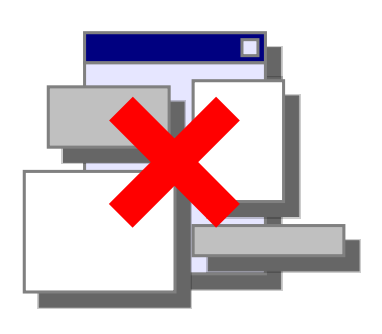

Viewpoint of

**desirability**

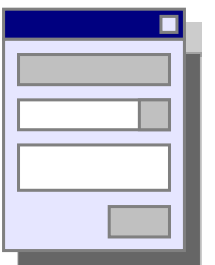

## Consideration (2/2)

- GUI generations in model-based UI designs
	- "To select properly **desirable** widgets to be put in a dialog box"

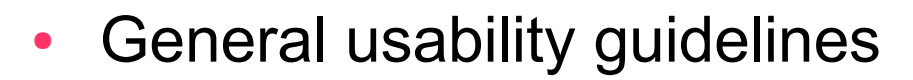

● **Adaptation to users and environments**

A system needs to generate layouts dynamically at run-time.

#### Our method

- Flexible widget layout (FWL)
	- Automated GUI generation based on UI models
		- Widgets to be used are dynamically selected.
		- Layout processes are rapidly finished.

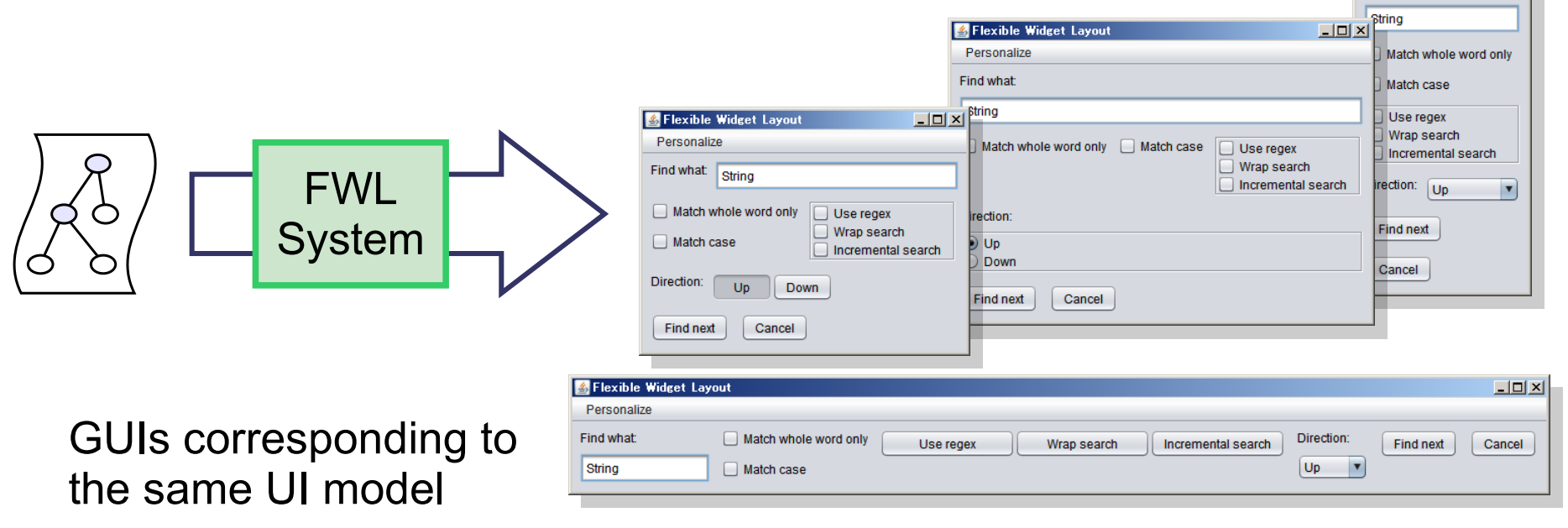

 $\blacktriangle$  Flexible Wide...  $\blacksquare$   $\square$   $\blacktriangleright$   $\blacktriangleright$ 

Personalize Find what

#### Phases of FWL

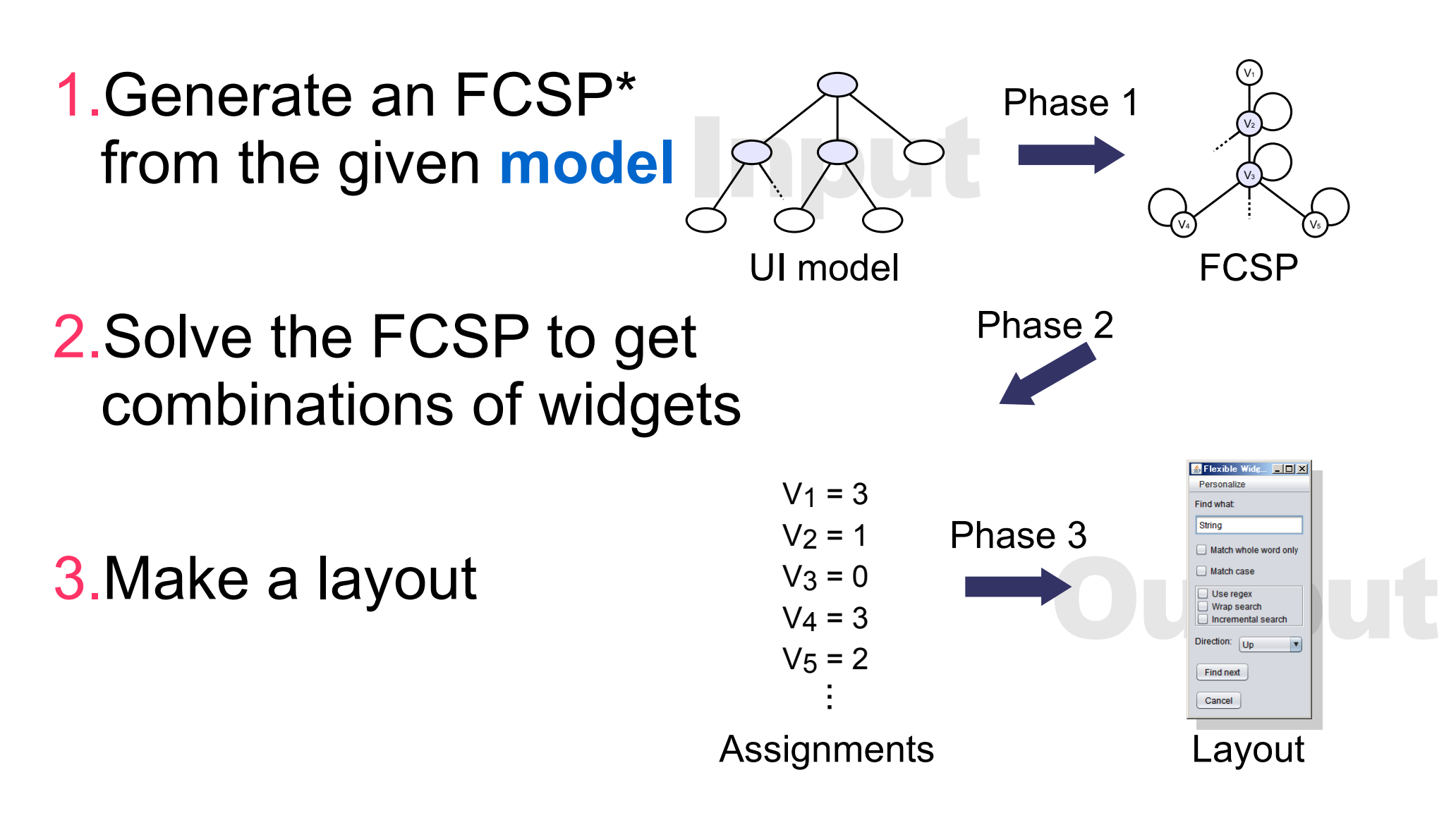

\* Fuzzy constraint satisfaction problem: a method for modeling problem, which is offered in the field of artificial intelligence.

## Logical description (UI model)

- Abstract interaction description language (AIDL)
	- UI function description based on selection act model
		- Selection elements (acts)
			- Choices
				- A set of choices
				- A type
		- Group elements
		- Description elements (text)

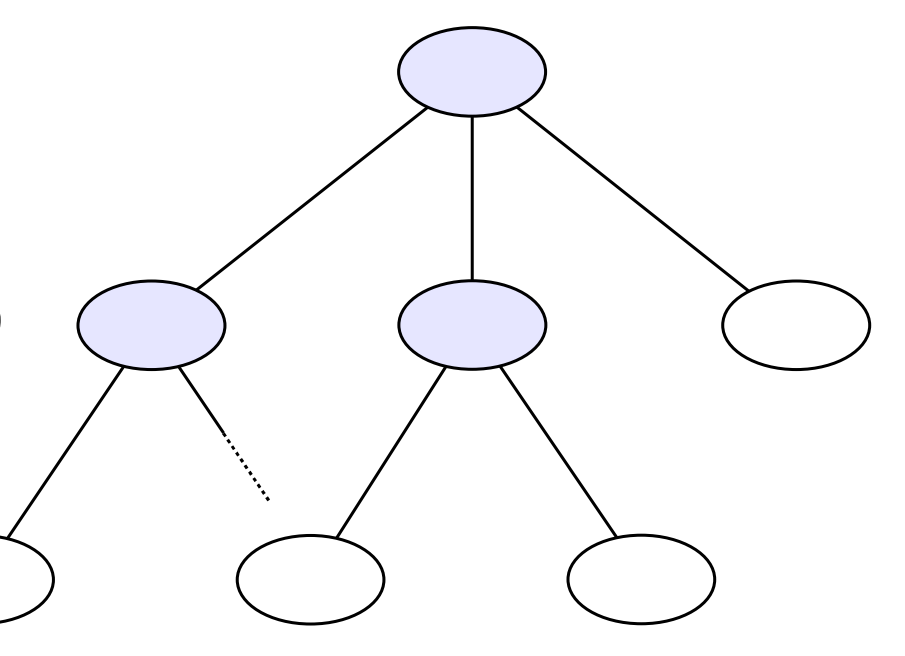

#### Tree structure of model

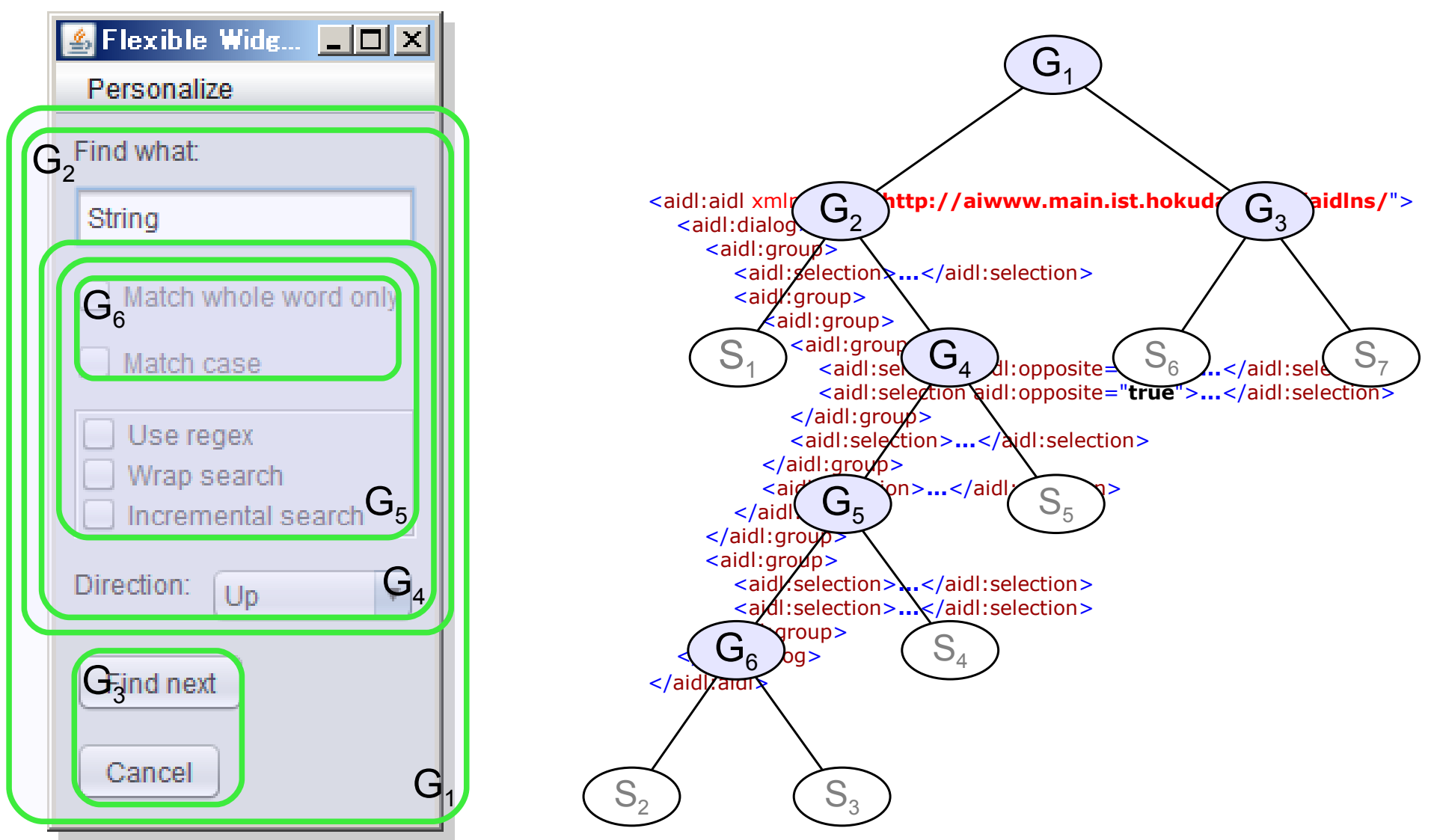

#### Each element

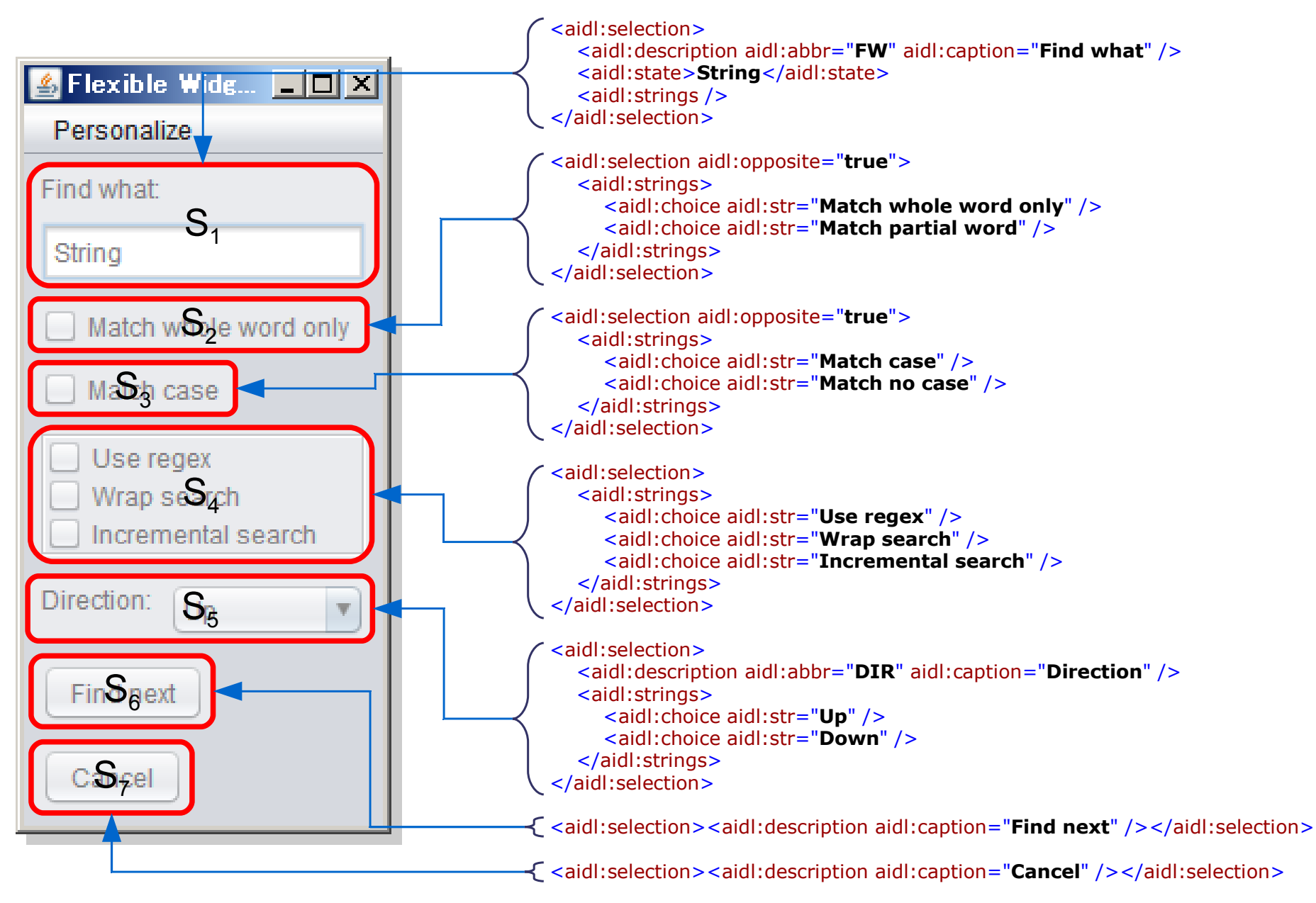

14

#### Candidate sets

- Flexible widget layout problem
	- To determine **widget candidate sets**
		- Each element of the model is mapped to them.

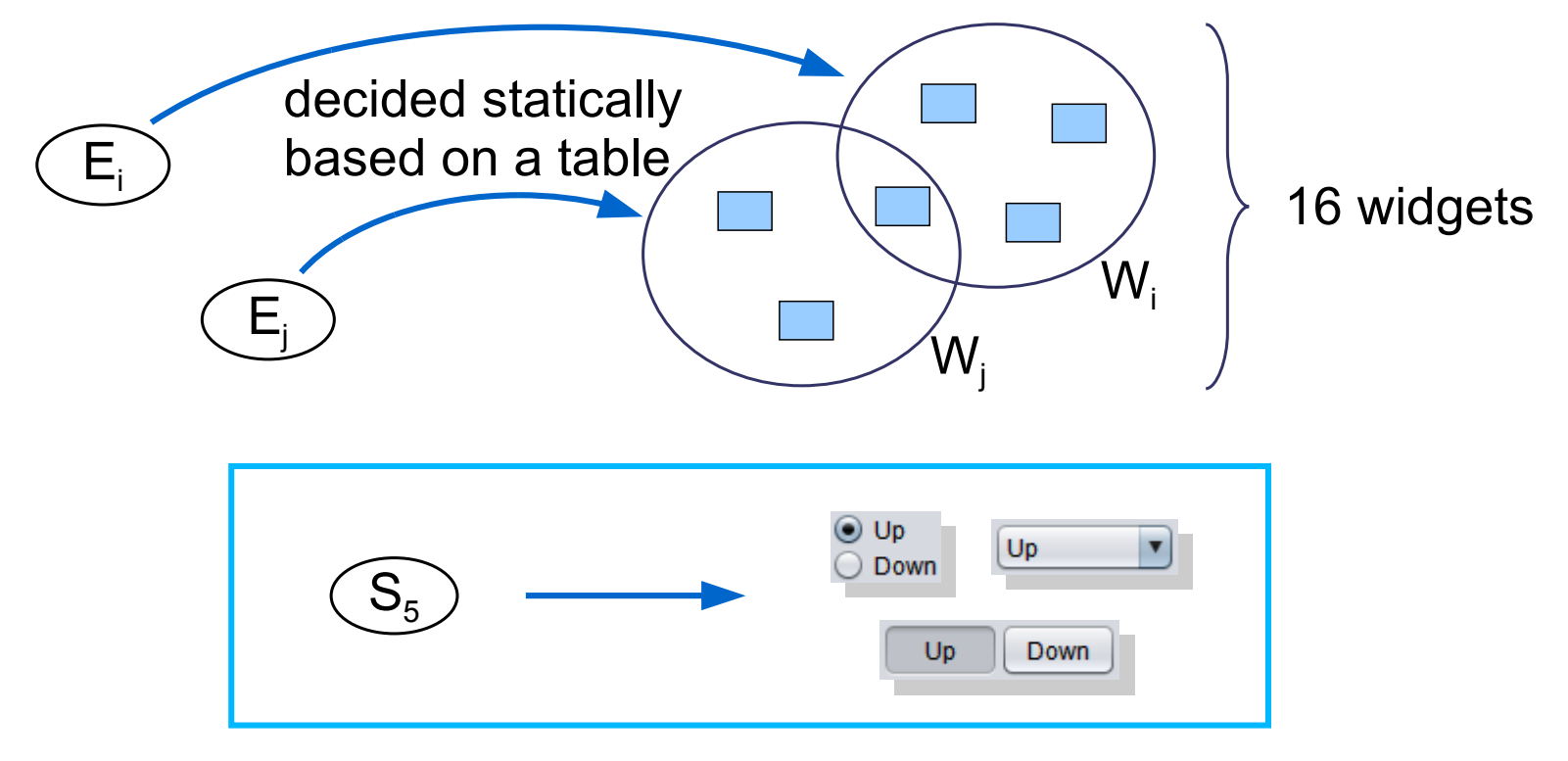

# FWL (1/4)

- Container widgets (5 widgets)
	- **Selection of container widgets** expresses selection of positioning.
	- Group elements and *positioning of description*

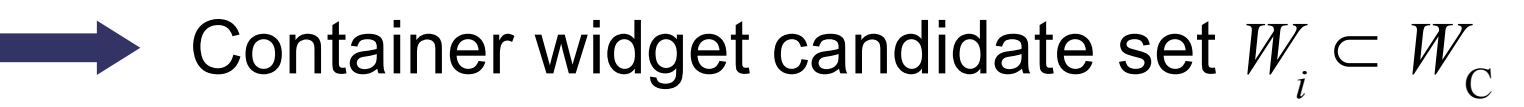

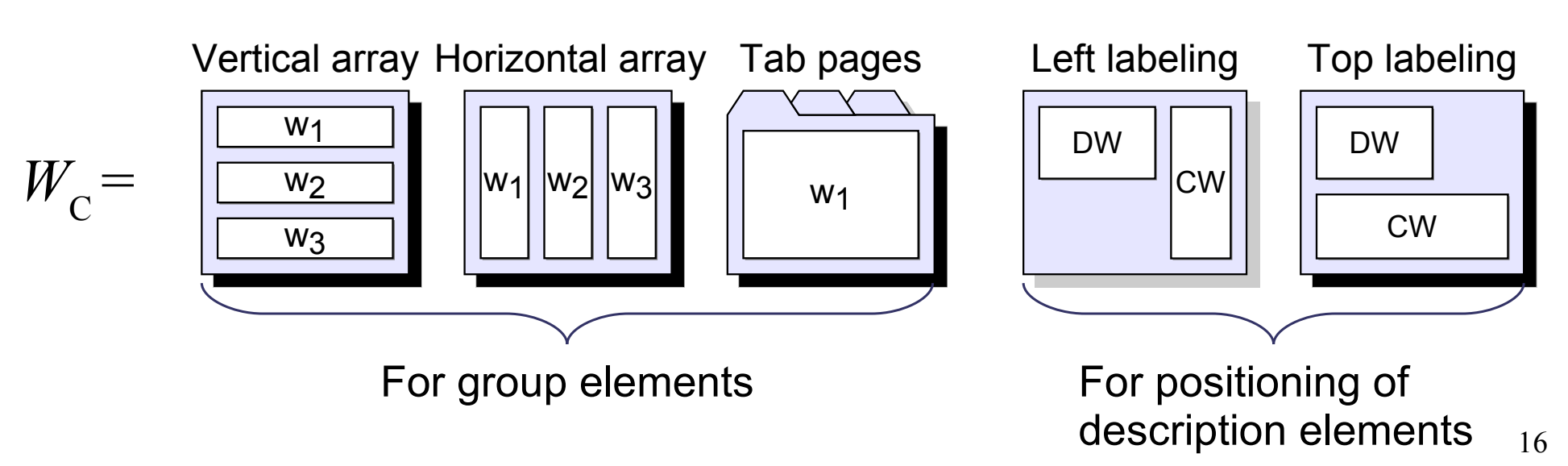

# FWL (2/4)

- Normal widgets (11 widgets)
	- A subset adopted in many toolkits  $(9+2$  types)
	- Selection and description elements

Normal widget candidate set  $W_{i} \subset W_{_{\textup{N}}}$ 

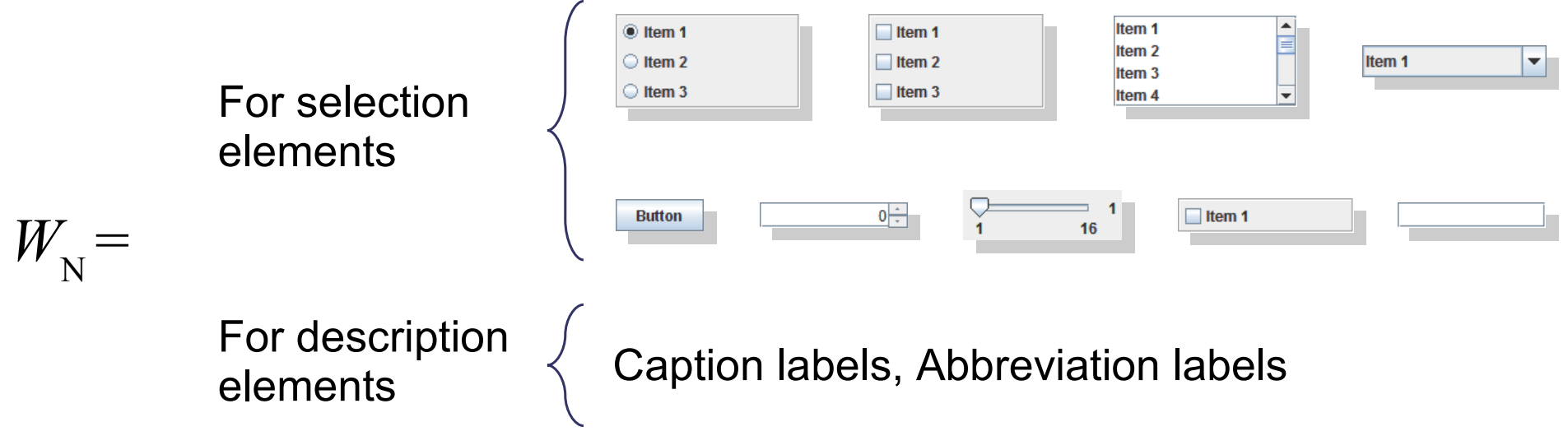

# FWL (3/4)

- Properties of widgets
	- Minimum size:  $ms_w = \langle ms.width_w, ms, height_w \rangle$
	- **Desirability** for each type:  $0 \le \alpha \le 1$ You can define it for each user (adaptation)
	- Trade-off between usability and ease of layout

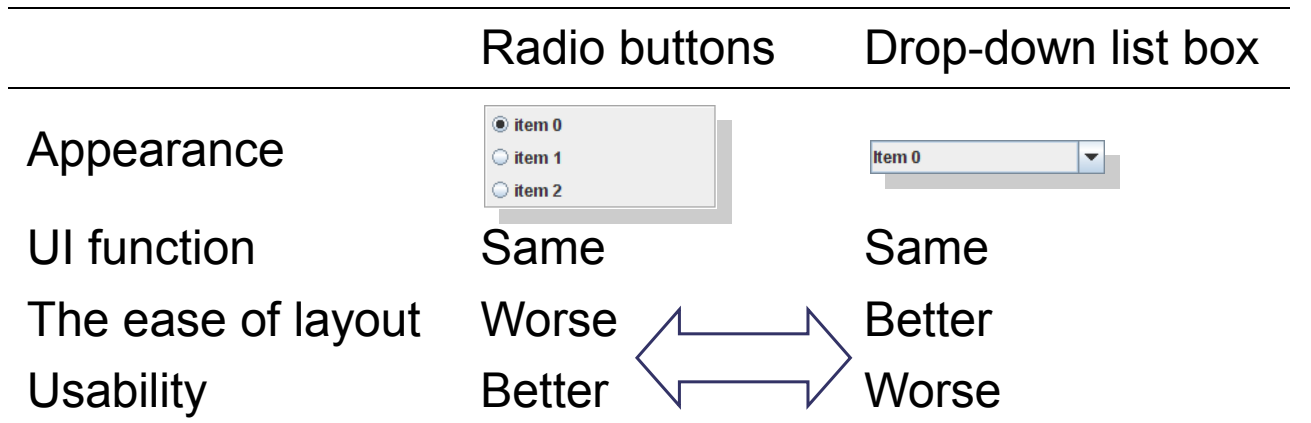

# FWL (4/4)

- Layout rules (constraints on layouts)
	- Feasibility of Layout
		- Whether or not all widgets can be in a dialog box?
	- Desirability of layout
		- Minimum of desirability of selected widgets

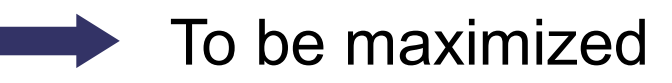

Must be satisfied

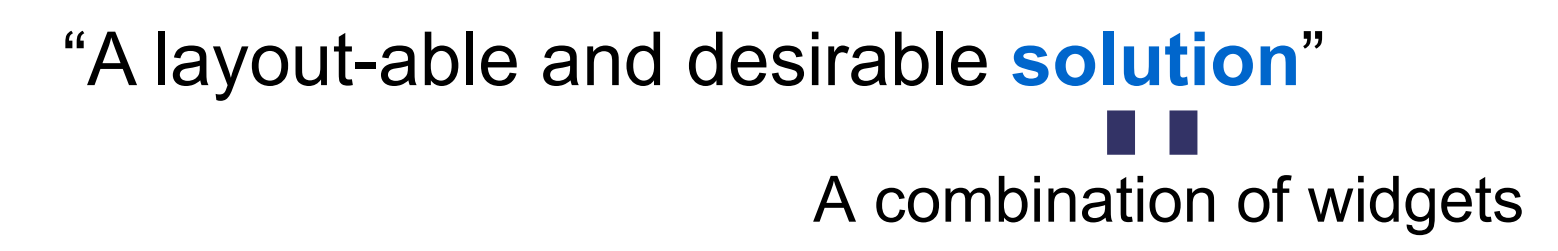

#### Combination of widgets

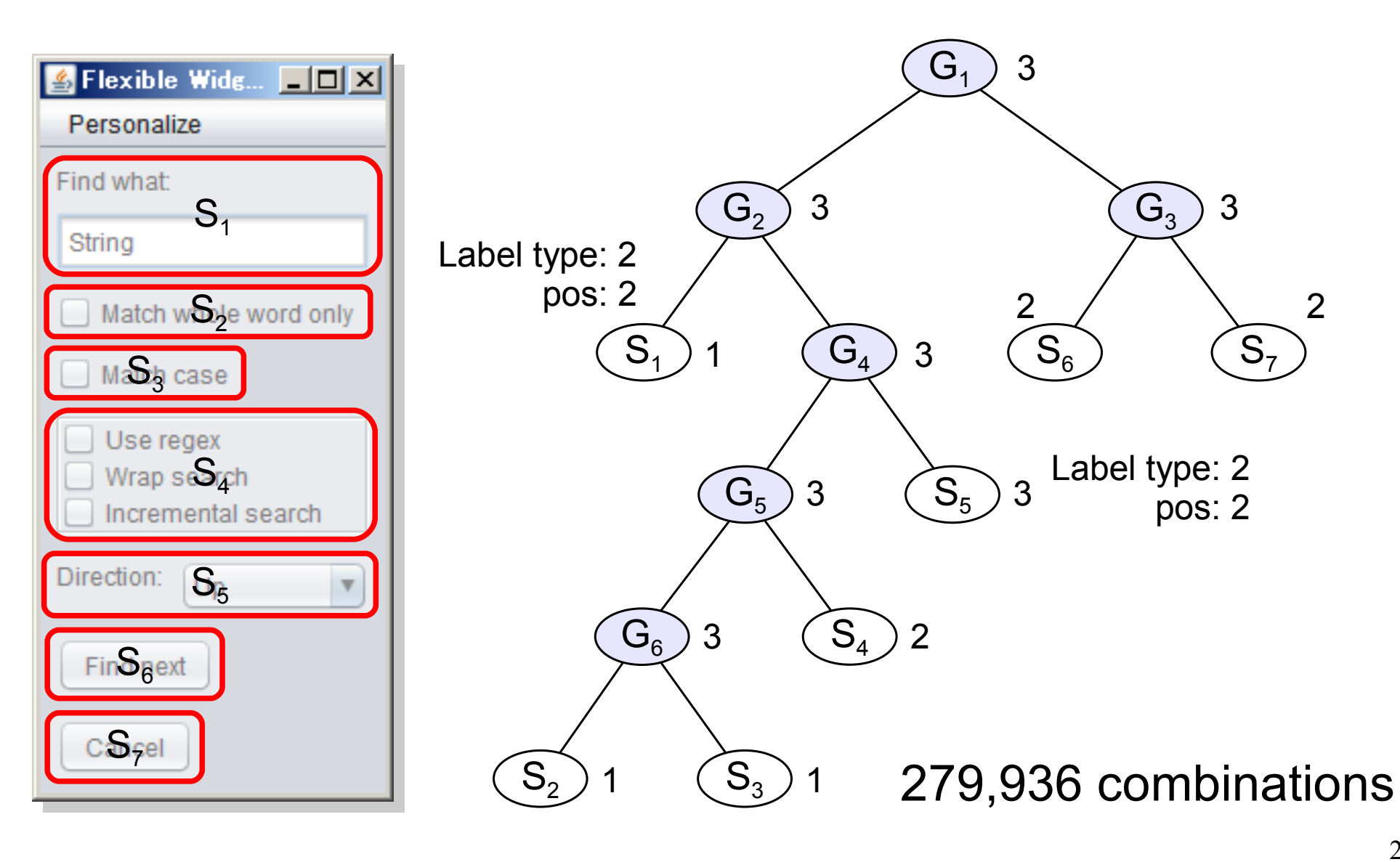

## Formulation (1/3)

- Flexible widget layout problem
	- **Widget selections**
	- Desirability of layout

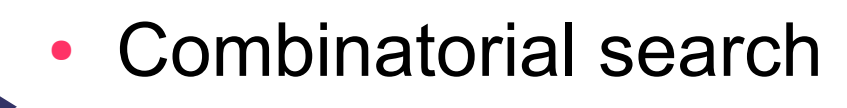

**Fuzzy constraints** 

Formulated as

#### **Fuzzy constraint satisfaction problems** (FCSPs)

Combinatorial search problem that decides assignments to variables that **almost** satisfy all constraints among variables

## Formulation (2/3)

#### • **Fuzzy** constraint satisfaction problem (FCSP)

- $-$  a set of variables:  $X = \{x_1, ..., x_m\}$
- $D = \{D_1, ..., D_m\}$
- a set of constraints:  $C = \{c_1, \dots, c_r\}$ 
	- $\bullet$   $c_k$ : membership function  $\mu R_k(v[S_k])$   $\implies$  satisfaction degree
	- $S_k$ : scope (variables related to  $c_k$ )
	- *v*: assignment for all variables

#### – **A solution of an FCSP**

- An assignment *v* is a solution if  $Cmin(v) > 0$ .
- The **minimum** of all constraint satisfaction degrees.

 $Cmin(v) = min(\mu R_k(v[S_k]))$ 

## Formulation (3/3)

Sizes and positions of widgets are **NOT** represented directly as variables.

- Variables: widget selections by its assignment
- Domains: sets of widget candidates
- Constraints : desirability and parental relations

The scale of domains is reduced.

#### Personalization of GUIs

#### Personalization of GUIs on FWL

Problem: how to define the desirability? • UIs for deciding desirability by users

A method for customizing fuzzy membership functions

## Pairwise comparison method (1/2)

- Pairwise comparison method (PCM)
	- computes *weights* of elements by **comparing elements two by two** in a certain criterion

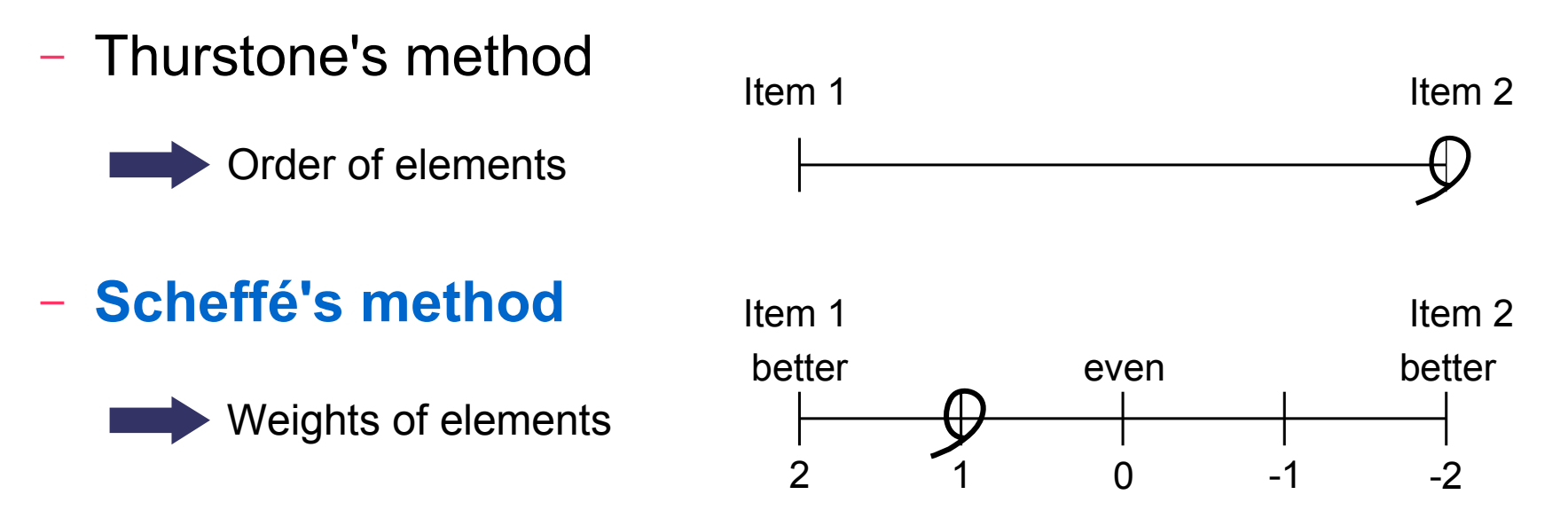

– Analysis hierarchy process (AHP)

## Pairwise comparison method (2/2)

- Implementation of PCM
	- JPairwiseComparisonDialog
		- The 3 methods
		- Sliders or pairs of toggled buttons to represent pairs of elements

*To utilize PCM to calculate desirability of widgets...*

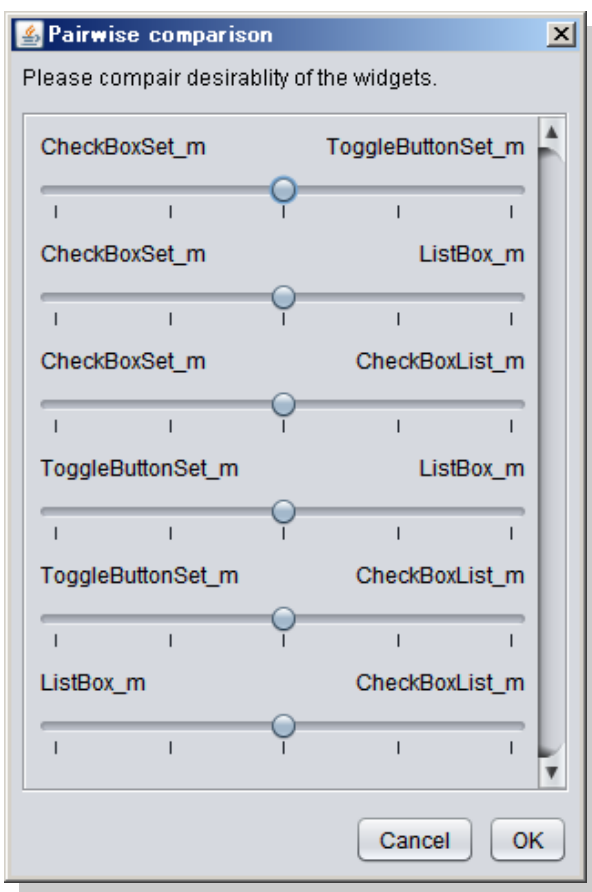

#### Problem of PCM

- Total order is required
	- Desirability is represented as degree of constraint satisfaction of FCSP
	- For calculating desirability of 16 widgets, 120 pairs need to be evaluated by users

**Too many** pairs to get a total order of desirability of widgets

### Personalization dialog

- UI for evaluating subgroups of widgets
	- Separate widgets into some groups
	- Define the order of them with PCM
	- Marge the groups with wights

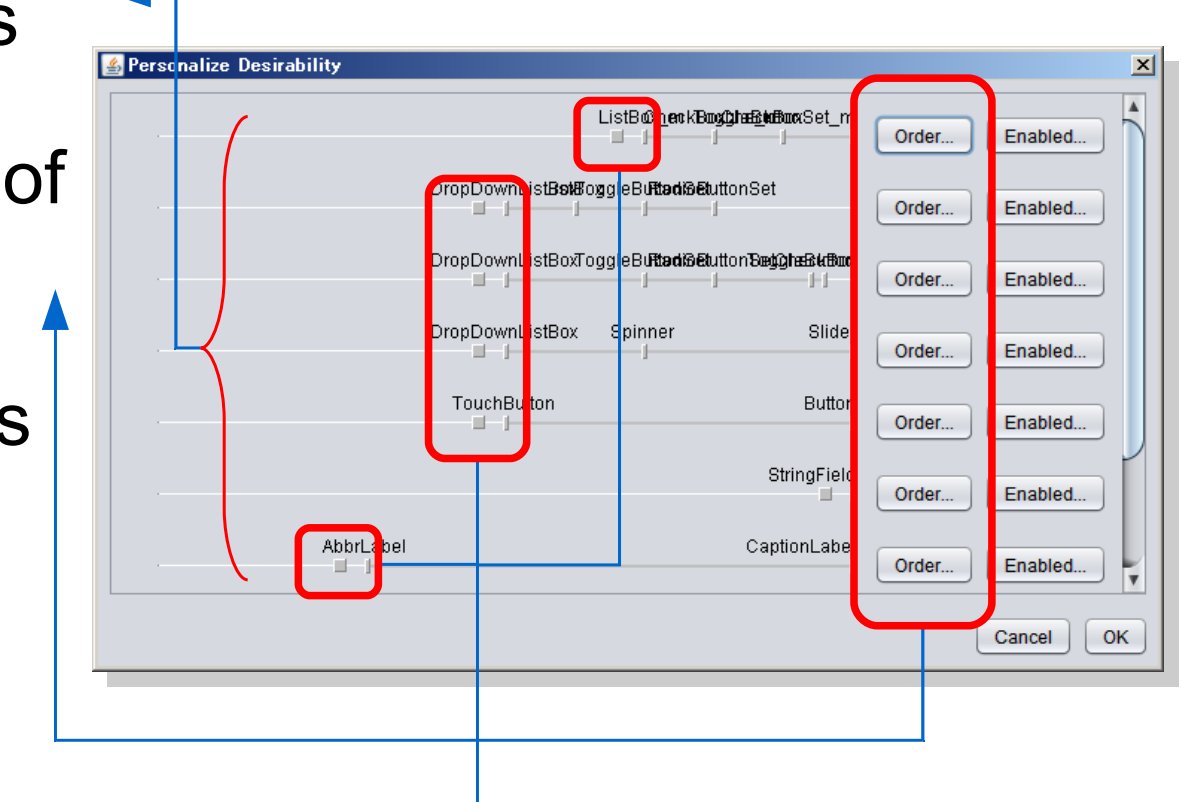

## Preliminary experiment

- To verify that our method actually personalize the FWL for each user
	- 4 subjects familiar with GUIs but not experts
	- A sample model
	- No situations specified
	- Subjects freely use our system for a while
	- Questionnaires

## Results of personalization (1/4)

• Subject A

Flexible Widget Layout

-Long Long Caption of Dialog Long Caption 1 | tem 1

> $\bigcirc$  Item 2  $\bigcirc$  Item 3

> > $\overline{\phantom{a}}$ E

 $\overline{\phantom{0}}$ 

Item 1

Item<sub>2</sub>

Item 3  $\overline{\mathbf{v}}$ Item 4

> Item 2 Item 3 Item 4

> > **Button**

Personalize

Item 1

Item<sub>2</sub>

Item 3

Item 4

Long Caption 2 Item 1

Caption 3 Item 1 Item 2 Item 3

**Button** 

 $\circledR$  Item 1  $\bigcirc$  Item 2  $\bigcirc$  Item 3  $\bigcirc$  Item 4  $\bigcirc$  Item 5

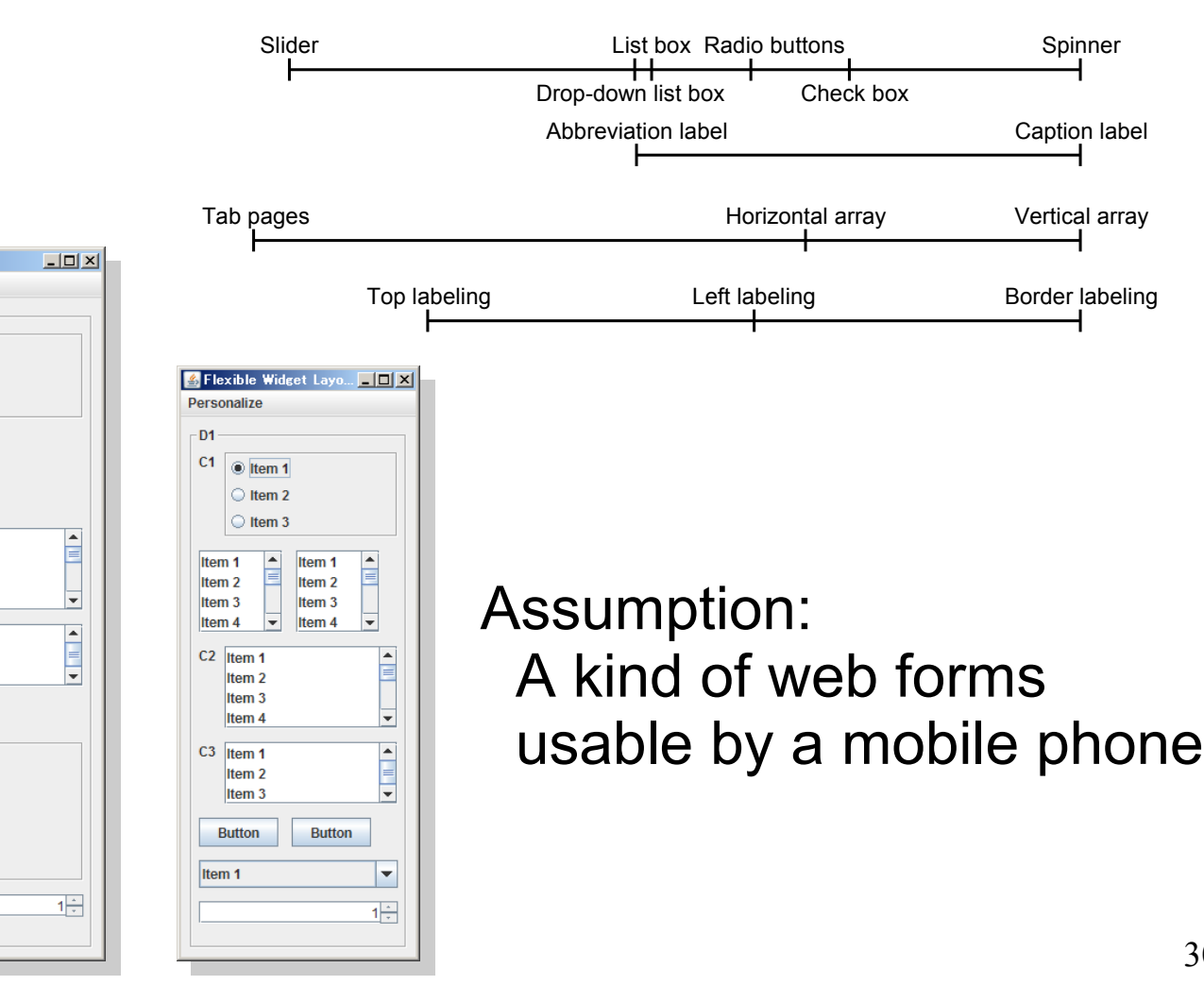

List box multiple

Check boxes

## Results of personalization (2/4)

• Subject B

Flexible Widget Personalize

**Long Caption 1** Item 1 Item 1

**Long Caption 2** Item 1 Item 2 Item 3 Item 4 Caption 3 Item 1 Item 2 Item 3 **Button** Item 1  $|1|$ 

Item 2

Item 3 Item 4  $\left| \bullet \right|$ 

官

 $\overline{\phantom{0}}$ 

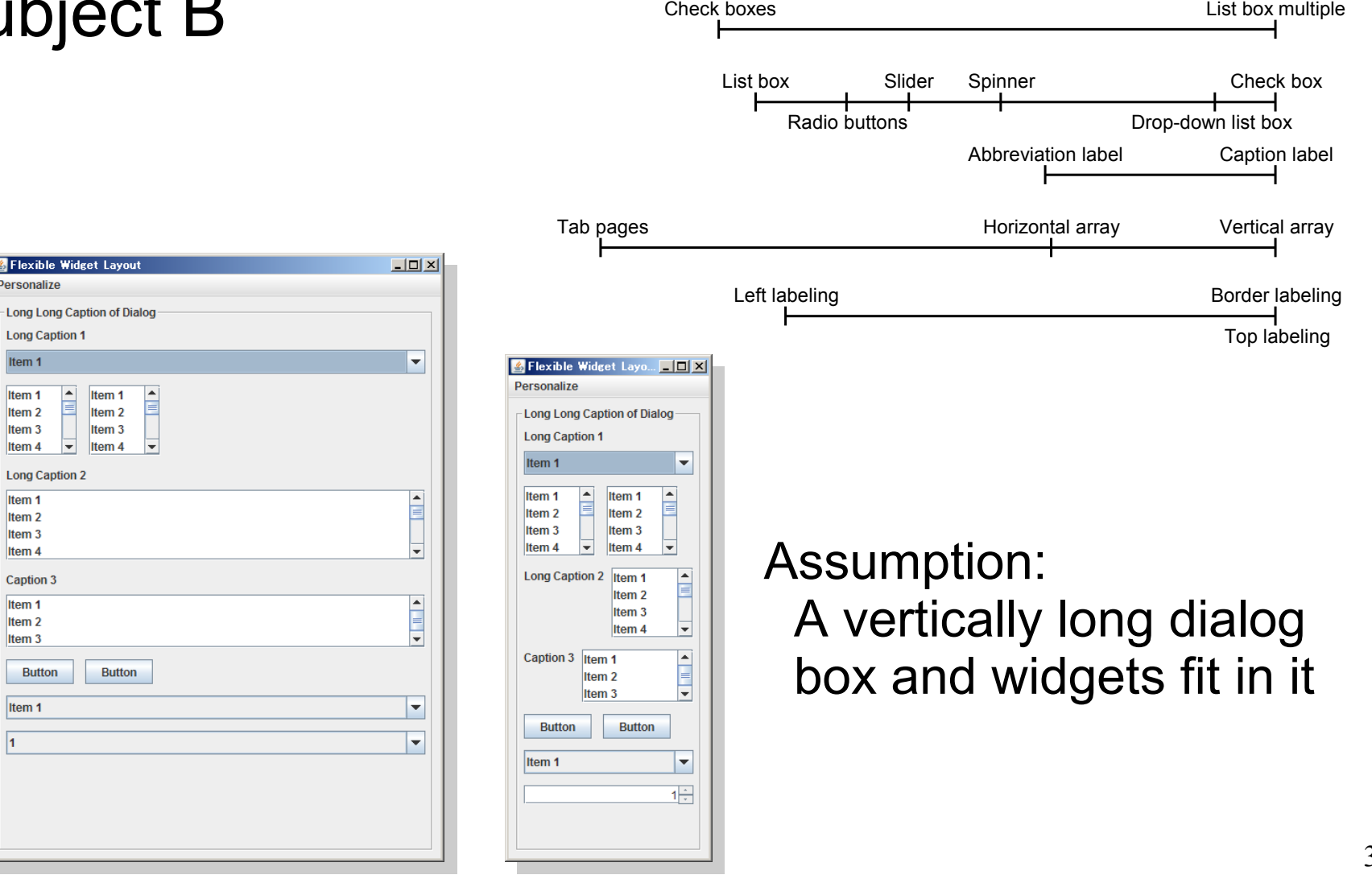

## Results of personalization (3/4)

• Subject C

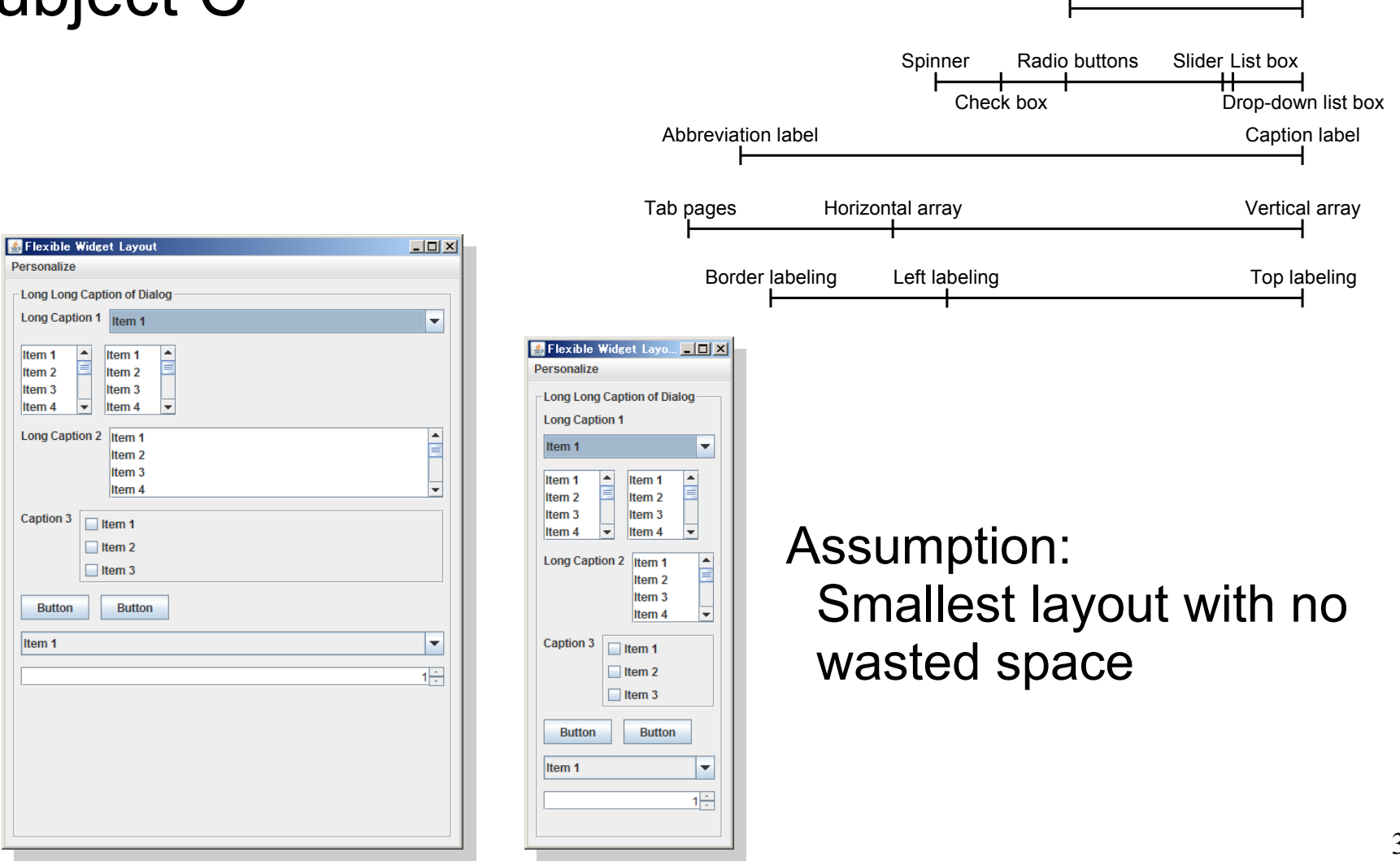

List box multiple

Check boxes

## Results of personalization (4/4)

• Subject D

**S** Flexible Widget Layout

Personalize  $-D1$  $C<sub>1</sub>$ Item 1

Item 1

Item 2

Item 3

Item 4

Item 1 Item<sub>2</sub>

Item 3

Item 4  $C2$  Item 1

> Item<sub>2</sub> Item 3

Item 4 C<sub>3</sub>  $[Item 1]$ 

Item<sub>2</sub> Item<sub>3</sub> **Button Button** Item 1

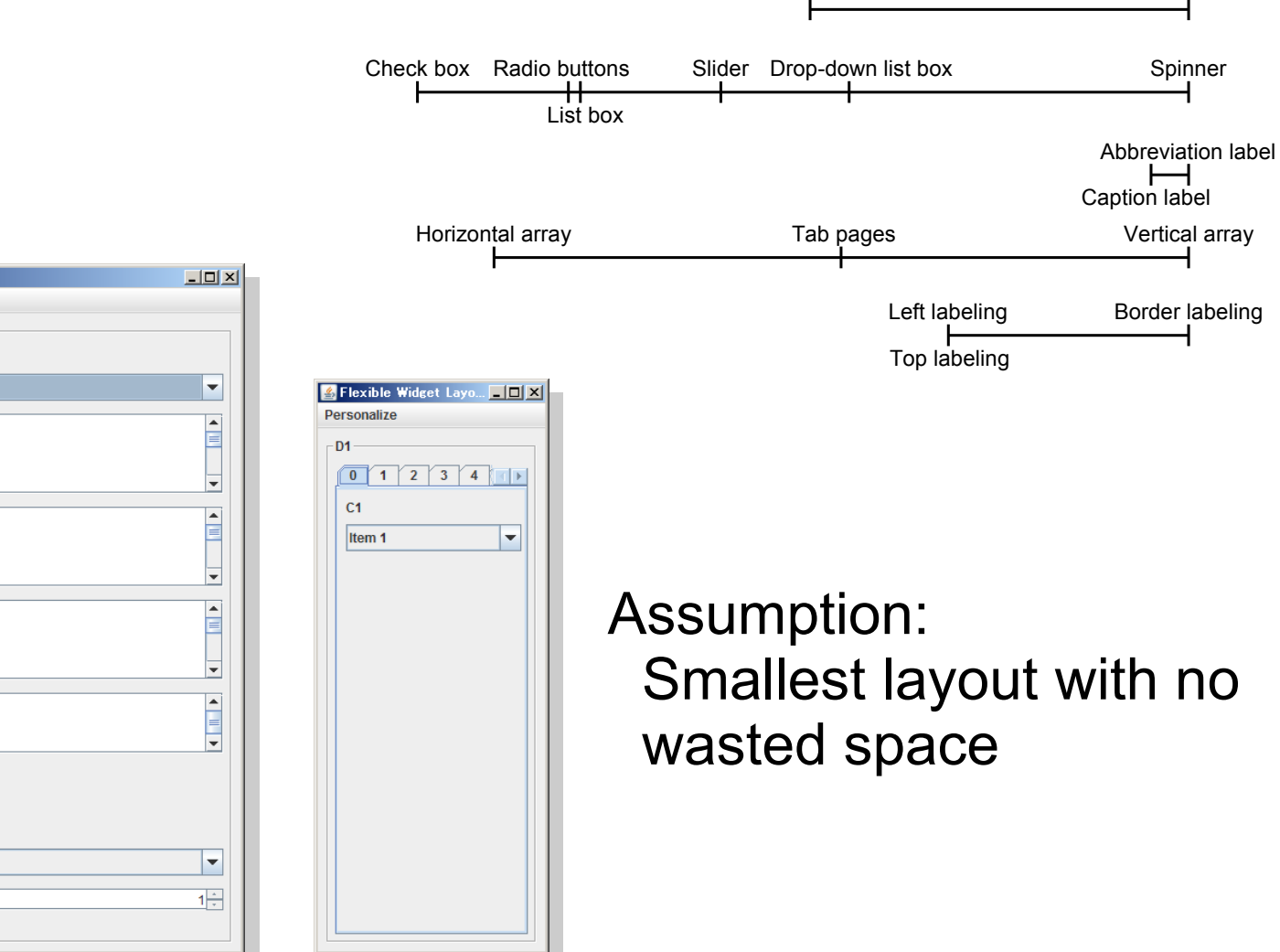

Check boxes

List box multiple

#### **Comments**

- Were they able to personalize layouts?
	- **Yes, they can do it to an extent.**
	- Sometimes it is too sensitive.
- Was the operation easy?
	- No, it is not understandable and intuitive.
	- Quick responses and PCM itself are intuitive.
- Other comments
	- We should add an adjustment operation.
	- Sub-grouping is not appropriate.

#### Conclusion

- Method for personalizing the FWL
	- Introducing **pairwise comparison method** and sub-grouping of widgets
	- Indicating the method can generate desirable GUIs for each user
- Future work
	- To include other criterion for evaluating widgets
	- To investigate automatic personalization methods

#### Thank you

#### Personalizing Graphical User Interfaces on Flexible Widget Layout

Takuto Yanagida, Hidetoshi Nonaka, and Masahito Kurihara Hokkaido University, Japan